### **CtmImageFormat Активированная полная версия Скачать бесплатно без регистрации [Latest-2022]**

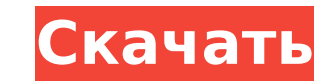

#### **CtmImageFormat Crack+ (April-2022)**

Измените формат изображений, чтобы преобразовать изображения в любой поддерживаемый формат. Откройте любые изображения на вашем компьютере в любом поддерживаемом формате и щелкните их правой кнопкой мыши, чтобы сохранить. Это так просто. Версия 2.1 выпущена 30 апреля 2018 г. Добавлен: Поддержка 10. Добавлен: Поддержка 32-битных и 64-битных платформ Windows. Добавлен: Преобразование одного или нескольких изображений. Добавлен: Поддержка пакетного преобразования. Добавлен: Назначьте значок конвертеру. Как установить CtmImageFormat Free Download на свой компьютер: Загрузите CtmImageFormat Crack Keygen.zip (для последней версии) Откройте загруженный архив и распакуйте файлы и папку на свой компьютер. Скопируйте новую папку CtmImageFormat Crack Free Download в папку System64. Убедитесь, что у вас есть права на запись в эту папку. Измените владельца файла папки CtmImageFormat 2022 Crack на свое имя пользователя. Щелкните правой кнопкой мыши папку CtmImageFormat Crack For Windows и выберите CtmImageFormat в качестве программы по умолчанию. Теперь щелкните файл правой кнопкой мыши и в контекстном меню выберите CtmImageFormat и выберите все изображения, которые вы хотите преобразовать, или выберите одно изображение. Если вы хотите изменить формат, щелкните правой кнопкой мыши файл и в контекстном меню выберите CtmImageFormat и выберите нужный формат. Если все нужный формат не появится в CtmImageFormat, щелкните правой кнопкой мыши и в контекстном меню выберите CtmImageFormat и измените выходной формат. Что нового в CtmImageFormat версии 2.1? Большое изменение, которое поможет вам работать с новыми платформами Windows и 64-разрядными версиями Windows 10. Теперь его действительно легко использовать всем, у кого нет опыта или кто не знаком с компьютерами. Вам не нужно ничего устанавливать, это просто работа с инструментами и папкой. С CtmImageFormat v.2.0 было добавлено «Назначить значок конвертеру». Чтобы использовать его, выберите «Назначить значок конвертеру» в контекстном меню, когда вы щелкните файл правой кнопкой мыши, а в подменю выберите «Добавить значок на свой компьютер» и следуйте инструкциям на экране.Вы можете выбирать из различных типов значков, будьте изобретательны и, пожалуйста, поделитесь своим значком со мной. Пожалуйста, ознакомьтесь с функциями и вкладками вверху. Версия 2.1 Новые особенности: Эта версия полностью поддерживает Windows 10. Добавлен: CtmImageFormat

#### **CtmImageFormat**

CtmImageFormat - это инструмент, который вы можете использовать для преобразования ваших изображений в любой формат и в любом контексте, изменения цвета, размера, добавления текста, создания фильтра из вашего файла, преобразования вашего изображения в форматы jpg, jpeg, bmp, tif, eps, pdf, png, gif и т. д. Простой в использовании и очень быстрый конвертер изображений с множеством опций и фильтров. Просто щелкните правой кнопкой мыши изображение, чтобы изменить формат файла. Возможности CtmImageFormat: - Конвертируйте JPG, PNG, TIFF, PSD, EPS, BMP, GIF, PDF, PPT, HTML, JPEG, JPEG, JPEG 2000, WMF и другие форматы в любой формат. - Добавить текст к изображениям. - Делайте полностью поддерживаемый ресайз. - Возможность переместить изображение вниз, где вы можете поставить водяной знак. - Вы можете выполнить инкрементное или неинкрементное преобразование, идеально подходящее для людей, у которых недостаточно места на диске. - CtmImageFormat поддерживает преобразование форматов Microsoft Office, OSX, пакетное преобразование, а также преобразование Google Drive и Box. - Условно-бесплатная программа. Вы можете получить 30-дневную бесплатную пробную версию. - Нет рекламы, нет опроса! - Работает на всех Windows Vista, 7, 8, 10. - Если вам нужна помощь, свяжитесь со мной, и я вышлю вам ключ поддержки, который включен в приложение. - Вы также можете воспользоваться онлайн-версией приложения по адресу Инструмент веб-панели действий, с помощью которого вы можете создавать веб-проекты и использовать свои изображения и тексты. Вы также можете написать свои собственные шаблоны и изменить внешний вид своих проектов, цвет шрифта, интервалы и т. д. Используйте его и учитесь делать свои собственные веб-проекты. Его можно использовать во всех операционных системах, поддерживающих IE9 и выше. Инструмент веб-панели действий, с помощью которого вы можете создавать веб-проекты и использовать свои изображения и тексты. Вы также можете написать свои собственные шаблоны и изменить внешний вид своих проектов, цвет шрифта, интервалы и т. д. Используйте его и учитесь делать свои собственные веб-проекты. Его можно использовать во всех операционных системах, поддерживающих IE9 и выше. Инструмент веб-панели действий, с помощью которого вы можете создавать веб-проекты и использовать свои

изображения и тексты.Вы также можете написать свои собственные шаблоны и изменить внешний вид 1709e42c4c

#### **CtmImageFormat Activation Code**

CtmlmageFormat — это небольшой и простой в использовании инструмент, позволяющий изменять формат изображение открывать изображение в приложении, чтобы изменить формат, просто щелкните правой кнопкой мыши изображение в папке и в контекстном меню выберите CtmlmageFormat, а в подменю выберите любое преобразование в нужное вам и вуаля готово. Прост в использовании и очень быстро конвертируется во все форматы. Он также включает инструмент пакетного преобразования эти преобразования за один шаг и экспортировать преобразованные изображения в другой формат. Возможности CtmlmageFormat: Создать новые файлы указанного типа и отображать их свойства \* Создание новых файлов указанного типа файлов, извлечение определенного файла во входных файлах \* Создавать новые файлы указанного типа и отображать их свойства Предварительный просмотр изображений \* Просмотр свойств изображений \* Предварительный просмотр изображений \* Управление размером окна предварительного просмотра \* Реверс и управление способом отображения изображений в окне предварительного просмотра \* Предварительный просмотр изображений \* Управление размером окна предварительного просмотра \* Запуск встроенных внешних средств просмотра \* Получить разрядность изображений, запустить их во внешних просмотрщиках \* Получить разрядность изображений, запустить их во внешних просмотрщиках Информация об авторских правах и лицензии на этой странице находится под лицензией СС ВҮ-SA 3.0 ИГО. Все коды, изображения, логотипы и товарные знаки являются собственностью их соответствующих владельцев. Повышение регуляции переносчиков фосфатов 1 и 1b и внутриклеточного натрия в жабрах мышей, подвергшихся воздействию меди и свинца. Роль измененной экспрессии переносчика натрия или фосфата (Na(+)/Pi-котранспортер) в жабрах млекопитающих после воздействия загрязнителей окружающей среды является спорной. Здесь мы оценили, связаны ли изменения в экспрессии Na(+)/Pi-котранспортера или Na(+)-Cl-котранспортера (NKCC) в жабрах мышей, подвергшихся воздействию металлов, с изменениями Na(+) в жабрах рыб. транспорт во время воздействия.Мыши C57BL/6 подвергались воздействию ацетата свинца или сульфата меди в течение 1 или 2 недель и анализировались экспрессия Na(+)/Pi-котранспортера (NaPi-la и NaPi-lb) или NKCC (NKCC1 и NKCC2). жабры. Экструзия Na(+) (euNa(+)) и внутриклеточный Na(+) (iNa(+)) в г

## **What's New in the?**

Цель проекта CtmlmageFormat — стать местом, которое можно использовать для конвертации изображений в самые разные форматы. Как вы можете видеть на изображении выше, вы можете видеть, что CtmlmageFormat может конвертировать ваши изображения в любой формат, который вы хотите, всего одним щелчком мыши. Существует множество различных форматов, которые вы можете конвертировать с помощью этого инструмента, поскольку он поддерживает широкий спектр распространенных форматов. Как видите, вы можете конвертировать в любой из следующих форматов: PNG JPEG гифка БМП ТИФФ PSD Почему я создаю этот проект? Я создаю этот проект, потому что мне понадобился этот инструмент, когда я пытался преобразовать некоторые изображения, которые я сделал в своем университете, и результаты оказались не такими, как я ожидал. Затем я попытался открыть файлы в другом программном обеспечении, и полученные изображения не выглядят одинаково. Затем я захотел создать инструмент, который делает все эти форматы одним щелчком мыши. Сколько это стоит? Это бесплатно для исходным кодом и бесплатно для всех. Используй это щелкните правой кнопкой мыши изображение и в контекстном меню выберите CtmlmageFormat, а в подменю выберите любое преобразование в нужное вам и вуаля готово. - если вам нужно установить этот инструмент впервые, вам нужно перейти по этой ссылке. - Если вы являетесь пользователем, который ранее использовал CtmlmageFormat, перейдите по этой ссылке, чтобы загрузить обновления. - Если вы разработчик и хотите добавить некоторые функции в этот инструмент, чтобы сделать его еще лучше, перейдите по этой ссылке. Установить CtmlmageFormat c tmimageformat latest.zip ОБНОВЛЕНИЕ 2017: щелкните правой кнопкой мыши изображение и в контекстном меню выберите CtmlmageFormat, а в подменю выберите любое преобразование в нужное вам и вуаля готово. - если вам нужно установить этот инструмент впервые, вам нужно перейти по этой ссылке. - Если вы являетесь пользователем, который ранее использовал CtmlmageFormat, перейдите по этой ссылке, чтобы загрузить обновления. - Если вы разработчик и хотите добавить некоторые функции в этот инструмент, чтобы сделать его еще лучше, перейдите по этой ссылке. Текущие функции Вот список текущих возможностей проекта Поддерживаемые форматы БМП PNG JPEG ТИФФ PSD гифка Скорость преобразования Как вы можете видеть в приведенной выше таблице,

# **System Requirements For CtmImageFormat:**

Минимум: - Microsoft Windows 7 или более поздняя версия - Процессор Intel Core 2 Duo - 2 ГБ ОЗУ - GPU с 256 МБ видеопамяти - Разрешение 1200 х 800 - ДиректХ 11 Рекомендуемые: - Microsoft Windows 7 или более поздняя версия - Процессор Intel Core i3 - 4 ГБ оперативной памяти - GPU с 512 МБ видеопамяти - Разрешение 1600 х 1200 - ДиректХ 11 Мы рекомендуем использовать операционную систему Windows 8.1 или более позднюю. Для получения технической информации см.